**Flickr User Guide** 

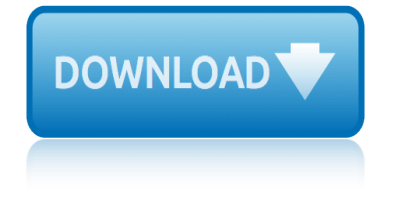

## **flickr user guide pdf**

Fitbit Versa User Guide PDF - Learn how to set up Fitbit Versa, how to use, monitor and tracker your activity by use the right Fitbit Versa setup instructions here and download the fitbit manual pdf.

## **Fitbit Versa User Guide PDF | Fitbit Manual**

Flickr (pronounced "flicker") is an image hosting service and video hosting service. It was created by Ludicorp in 2004. It has changed ownership several times and has been owned by SmugMug since April 2018.

## **Flickr - Wikipedia**

POOLINGIEDAS POOL.ORG.AU/POOLINGIDEAS Attributing Creative Commons materials Of course, you do not have to include any information you cannot locate.

## **POOLI NG IEDAS We are what we share - creativecommons.org.au**

Conventions used in this guide In this user guide, we use the following symbols to indicate useful and important information: This is a note. A note often gives additional information, such as what

## **User Guide User Manual - Verizon Wireless**

iOS 11 User Guide for iPhone, iPad and iPod Touch - Read and download iOS 11 User Guide for iPhone, iPad and iPod Touch in PDF Version here. iOS 11 User Guide for iPhone, iPad and iPod **Touch** 

## **iOS 11 User Guide for iPhone, iPad and iPod Touch ...**

The EPA's Vapor Intrusion Screening Level (VISL) Calculator User's Guide for Chemical Contaminants provides descriptions, equations, and default exposure parameters used to calculate the risk-based VISLs.

## **VISL User's Guide | Vapor Intrusion | US EPA**

View and Download ZyXEL Communications NAS326 user manual online. NAS Series Personal Cloud Storage. NAS326 Storage pdf manual download. Also for: Nas520, Nas540, Nas542.

# **ZYXEL COMMUNICATIONS NAS326 USER MANUAL Pdf Download.**

Welcome to Corel PaintShop Pro X5 1 Welcome to Corel PaintShop Pro X5 For people with a passion for phot ography, Corel® PaintShop® Pro is easy-to-use, professionally powered, image-editing software that

# **Corel® PaintShop® Pro X5 User Guide OTHERWISE. THE ENTIRE ...**

BBMap is a splice-aware global aligner for DNA and RNA sequencing reads. It can align reads from all major platforms – Illumina, 454, Sanger, Ion Torrent, Pac Bio, and Nanopore.

## **BBMap Guide - DOE Joint Genome Institute**

Current City Employees Amalgamated Transit Union (Local 1464) Contract (PDF, 672 Kb) City Holidays 2016 - 2019 Employee Benefits and Providers Employee Email (Outlook) Ethics **Documents** 

## **Guide for City Employees | City of Tampa**

About. This publication contains the OECD's standardised IT-format for providing structured feedback on Country-by-Country (CbC) Reporting information  $\hat{a} \in \hat{a}$  the CbC Status Message XML Schema  $a \in$  as well as the related User Guide.

# **flickr user guide**

## **Country-by-Country Reporting Status Message XML Schema ...**

This publication contains the User Guide for the OECD $\hat{a} \in \text{TMs}$  standardised electronic format for the exchange of Country-by-Country (CbC) Reports between jurisdictions  $\hat{a}\epsilon$ " the CbC XML Schema. The CbC XML Schema is part of the OECD $\hat{a} \in \text{TM}$ s work to ensure the swift and efficient implementation of the BEPS

## **Country-by-Country Reporting XML Schema: User Guide for ...**

These manuals are intended to provide guidance to supervisory personnel in planning and conducting inspections and are to be used in conjunction with other supervisory guidance and manuals.

## **The Fed - Publications: Supervision Manuals**

An Internet newsroom (sometimes called Internet pressroom or online media center) is an area of a corporate website that communicates corporate messages and makes content available to the news media and the public.

## **Social media glossary | Socialbrite**

The Financial Assistance Reference guide provides information on the essential elements and most commonly asked questions of NIST financial assistance recipients. The guide contains a multitude of carefully selected topics designed to assist the NIST grant and cooperative agreement community from

## **Financial Assistance Reference Guide | NIST**

Business Models on the Web | Professor Michael Rappa http://digitalenterprise.org/models/models.html[1/17/10 1:06:45 PM] Red Hat Slashdot Truste Wikipedia

# **BUSINESS MODELS ON THE WEB - Digital Enterprise**

Respirator Topic page A respirator is a personal protective device that is worn on the face, covers at least the nose and mouth, and is used to reduce the wearer $\hat{a} \in \mathbb{N}$ s risk of inhaling hazardous airborne particles, gases, or vapors.

## **CDC - NIOSH - NPPTL Respirator Information for Users**

Reviewer's Guide [ 2 ] Introducing CorelDRAW® Graphics Suite X6 CorelDRAW® Graphics Suite X6 is a trusted and comprehensive solution for designing visual

## **CorelDRAW Graphics Suite X6 Reviewer's Guide**

DATE TITLE/WEB LINK PDF LINK PMS/NFES How to Save a PDF File to iBooks on an iOS Device How to Save a PDF File to an Android Device All Aviation Safety Cards in a single PDF file

# **Aviation Handbooks, Guides, Standards & Booklets | U.S ...**

PaintShop Pro Version-to-Version Comparison Imagine your best photo ever Places †Map your photos to real-world locations. Easily add, view and manage

# **PaintShop Pro Version-to-Version Comparison - Corel**

lg vs750 user guide leon mk1 user manual lg optimus 3d user manual lg f1481td5 service manual repair guide liberty kids study guide leisure guide winnipeg registration lego star wars 2 minikit guide learning programme guidelines life orientation latin america study guide lesson guide in english grade 5 land rover evoque user manual book leica tc407 user manual lg opti[mus l3 e400 user manu](http://www.nyxgaminggroup.com/leon_mk1_user_manual.pdf)al laptop user manual lg d1[454tf service manual repair guide](http://www.nyxgaminggroup.com/lg_f1481td5_service_manual_repair_guide.pdf) lg proj[ection](http://www.nyxgaminggroup.com/liberty_kids_study_guide.pdf) [television user manu](http://www.nyxgaminggroup.com/lg_vs750_user_guide.pdf)al [led lenser 8000 8002](http://www.nyxgaminggroup.com/leisure_guide_winnipeg_registration.pdf) [8003 8004 8014 8015 80](http://www.nyxgaminggroup.com/lg_optimus_3d_user_manual.pdf)23 user guide lg tone hbs 700 user manual pdf [laserjet 800mult](http://www.nyxgaminggroup.com/liberty_kids_study_guide.pdf)[ifunction guide](http://www.nyxgaminggroup.com/latin_america_study_guide.pdf) landlord guide california [leica tc1202 user manual](http://www.nyxgaminggroup.com/lego_star_wars_2_minikit_guide.pdf) [lead me guide me sheet music](http://www.nyxgaminggroup.com/learning_programme_guidelines_life_orientation.pdf) league [of legends](http://www.nyxgaminggroup.com/learning_programme_guidelines_life_orientation.pdf) game guide lg f1443kds s[ervice manual repair guide](http://www.nyxgaminggroup.com/lesson_guide_in_english_grade_5.pdf) [les cl](http://www.nyxgaminggroup.com/lg_d1454tf_service_manual_repair_guide.pdf)[es delf b1 guide professeur](http://www.nyxgaminggroup.com/land_rover_evoque_user_manual_book.pdf) legran[d m](http://www.nyxgaminggroup.com/lg_projection_television_user_manual.pdf)[icrorex d2](http://www.nyxgaminggroup.com/leica_tc407_user_manual.pdf)1 [user manual](http://www.nyxgaminggroup.com/leica_tc407_user_manual.pdf) [lg gr p257stb service manual re](http://www.nyxgaminggroup.com/lg_optimus_l3_e400_user_manual.pdf)[pair guide](http://www.nyxgaminggroup.com/led_lenser_8000_8002_8003_8004_8014_8015_8023_user_guide.pdf) leicester shopping guide len[ovo thinkpad user guide](http://www.nyxgaminggroup.com/lg_tone_hbs_700_user_manual_pdf.pdf) law for [business 11th edition study guid](http://www.nyxgaminggroup.com/laserjet_800multifunction_guide.pdf)e [latale mage leveling gu](http://www.nyxgaminggroup.com/landlord_guide_california.pdf)[ide](http://www.nyxgaminggroup.com/leica_tc1202_user_manual.pdf)

flickr user guide pdffitbit versa user guide pdf | fitbit manualflickr wikipediapooli ng iedas we are what we share - creativecommons.org.auuser guide user manual - verizon wirelessios 11 user guide for iphone, ipad and ipod touch [...visl user](http://www.nyxgaminggroup.com/flickr_user_guide_pdf.pdf)'[s guide |](http://www.nyxgaminggroup.com/flickr_user_guide_pdf.pdf) [vapor intrusion | us epazyxel communicatio](http://www.nyxgaminggroup.com/fitbit_versa_user_guide_pdf_fitbit_manual.pdf)[ns nas326](http://www.nyxgaminggroup.com/flickr_wikipedia.pdf) user manual pdf download.corel® paintshop® pro x5 user guide otherwise. [the entire](http://www.nyxgaminggroup.com/user_guide_user_manual_verizon_wireless.pdf) [...bbmap](http://www.nyxgaminggroup.com/flickr_wikipedia.pdf) [guide - doe joint genome instituteguide for city employees |](http://www.nyxgaminggroup.com/pooli_ng_iedas_we_are_what_we_share_creativecommons_org_au.pdf) [city of](http://www.nyxgaminggroup.com/ios_11_user_guide_for_iphone_ipad_and_ipod_touch.pdf) [tampacountry-by-country report](http://www.nyxgaminggroup.com/user_guide_user_manual_verizon_wireless.pdf)ing status message xml schema ... [country-by-country](http://www.nyxgaminggroup.com/zyxel_communications_nas326_user_manual_pdf_download.pdf) [reporting xml schema: user g](http://www.nyxgaminggroup.com/visl_users_guide_vapor_intrusion_us_epa.pdf)[uide for ...the fed](http://www.nyxgaminggroup.com/zyxel_communications_nas326_user_manual_pdf_download.pdf)  [pub](http://www.nyxgaminggroup.com/corel_paintshop_pro_x5_user_guide_otherwise_the_entire.pdf)[lications: supervision manualssocial med](http://www.nyxgaminggroup.com/bbmap_guide_doe_joint_genome_institute.pdf)[ia glossary | socialbritefinancial](http://www.nyxgaminggroup.com/guide_for_city_employees_city_of_tampa.pdf) [assis](http://www.nyxgaminggroup.com/guide_for_city_employees_city_of_tampa.pdf)[tance reference guide | nistbusiness models on the web - di](http://www.nyxgaminggroup.com/country_by_country_reporting_status_message_xml_schema.pdf)gital enterprise cdc - niosh - npptl respirator information for userscoreldraw graphics suite x6 reviewer's quideaviation handbooks, quides, standards & amp; [booklets](http://www.nyxgaminggroup.com/the_fed_publications_supervision_manuals.pdf) [| u.s ..](http://www.nyxgaminggroup.com/financial_assistance_reference_guide_nist.pdf). [paintshop pro version-to-version](http://www.nyxgaminggroup.com/the_fed_publications_supervision_manuals.pdf) [comparison - corel](http://www.nyxgaminggroup.com/business_models_on_the_web_digital_enterprise.pdf)

[sitemap index](http://www.nyxgaminggroup.com/paintshop_pro_version_to_version_comparison_corel.pdf)

[Home](http://www.nyxgaminggroup.com/sitemap.xml)